## **CA** Quick Guide to **PatBase**

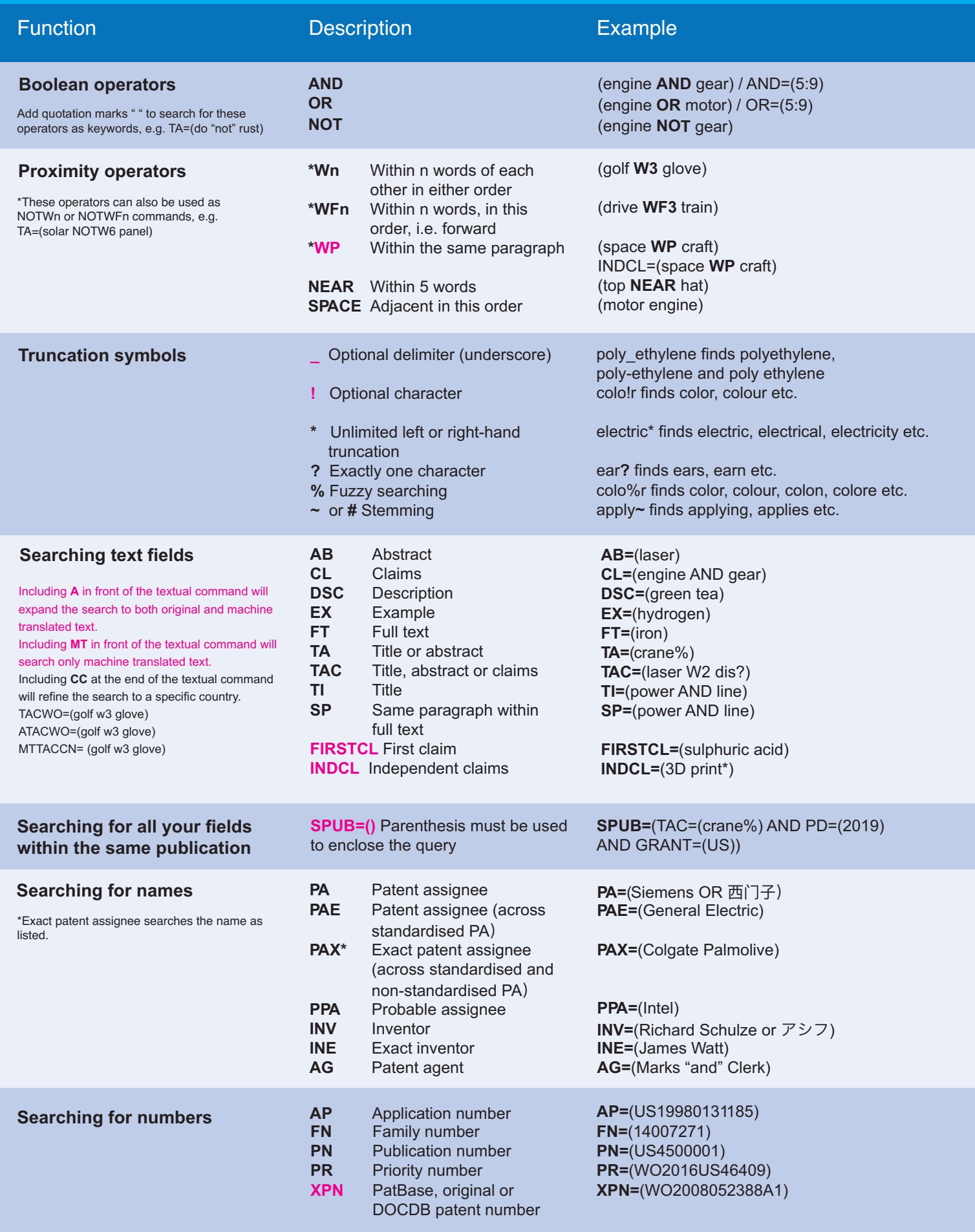

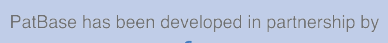

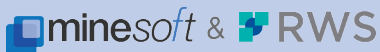

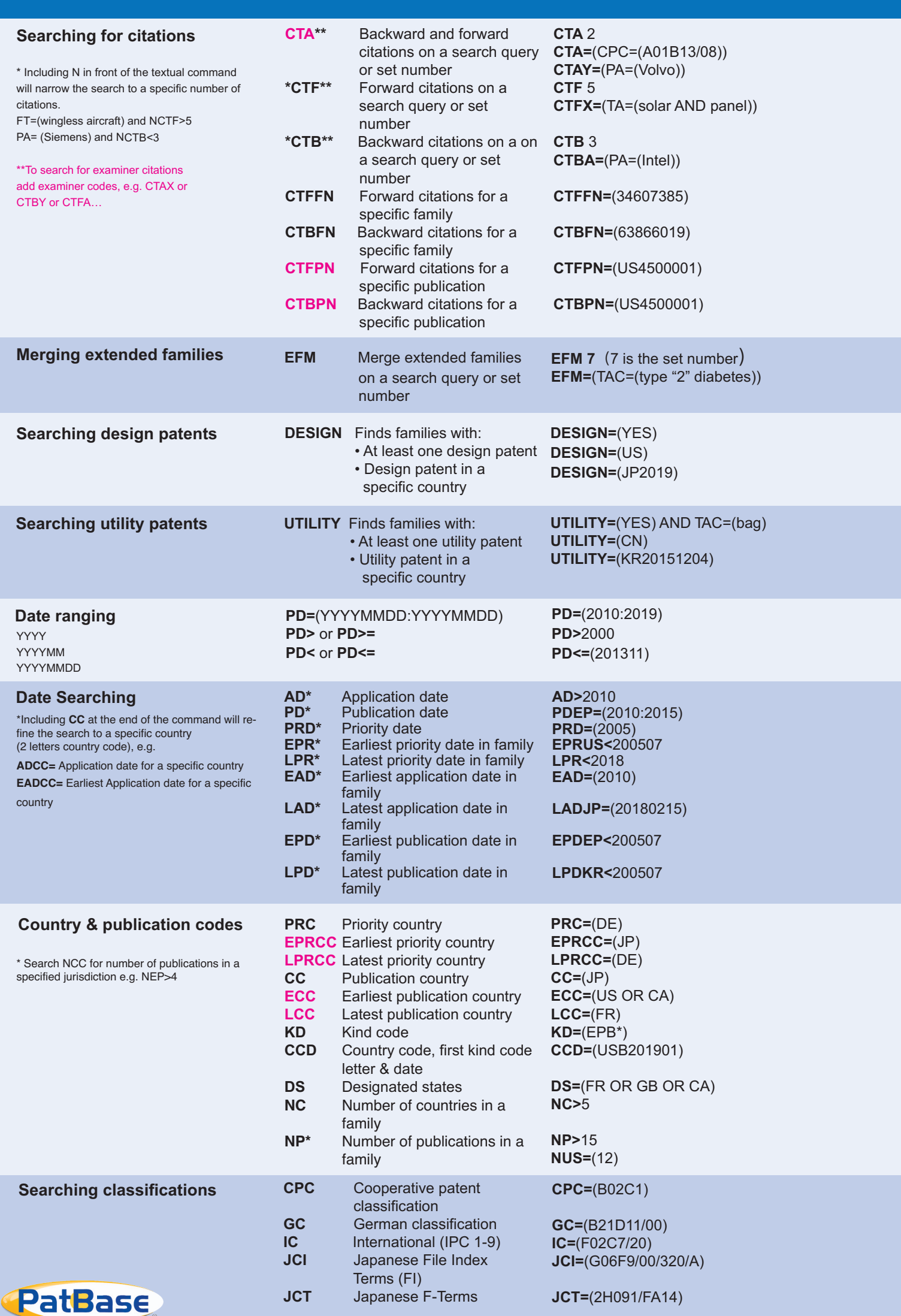

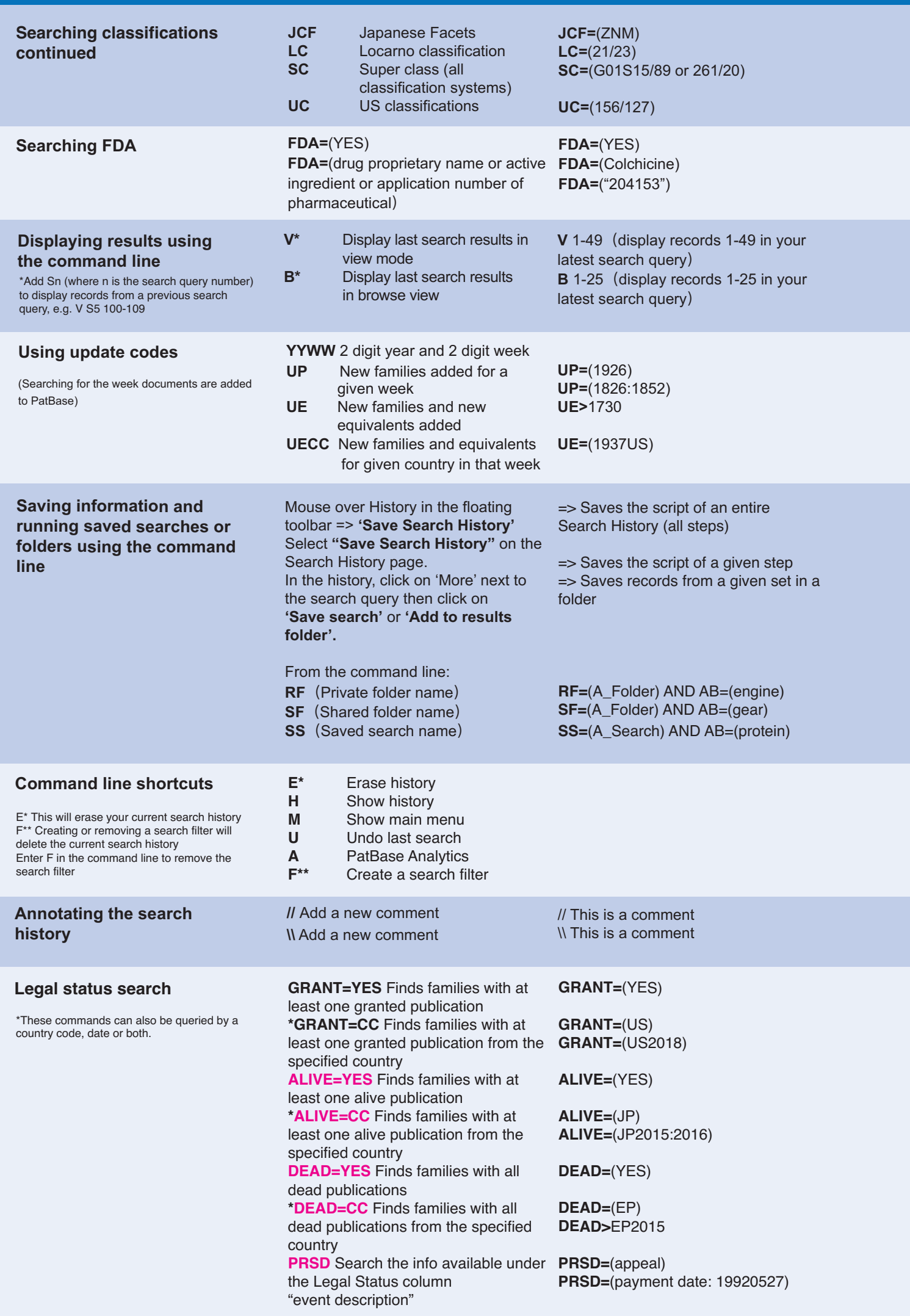

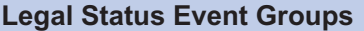

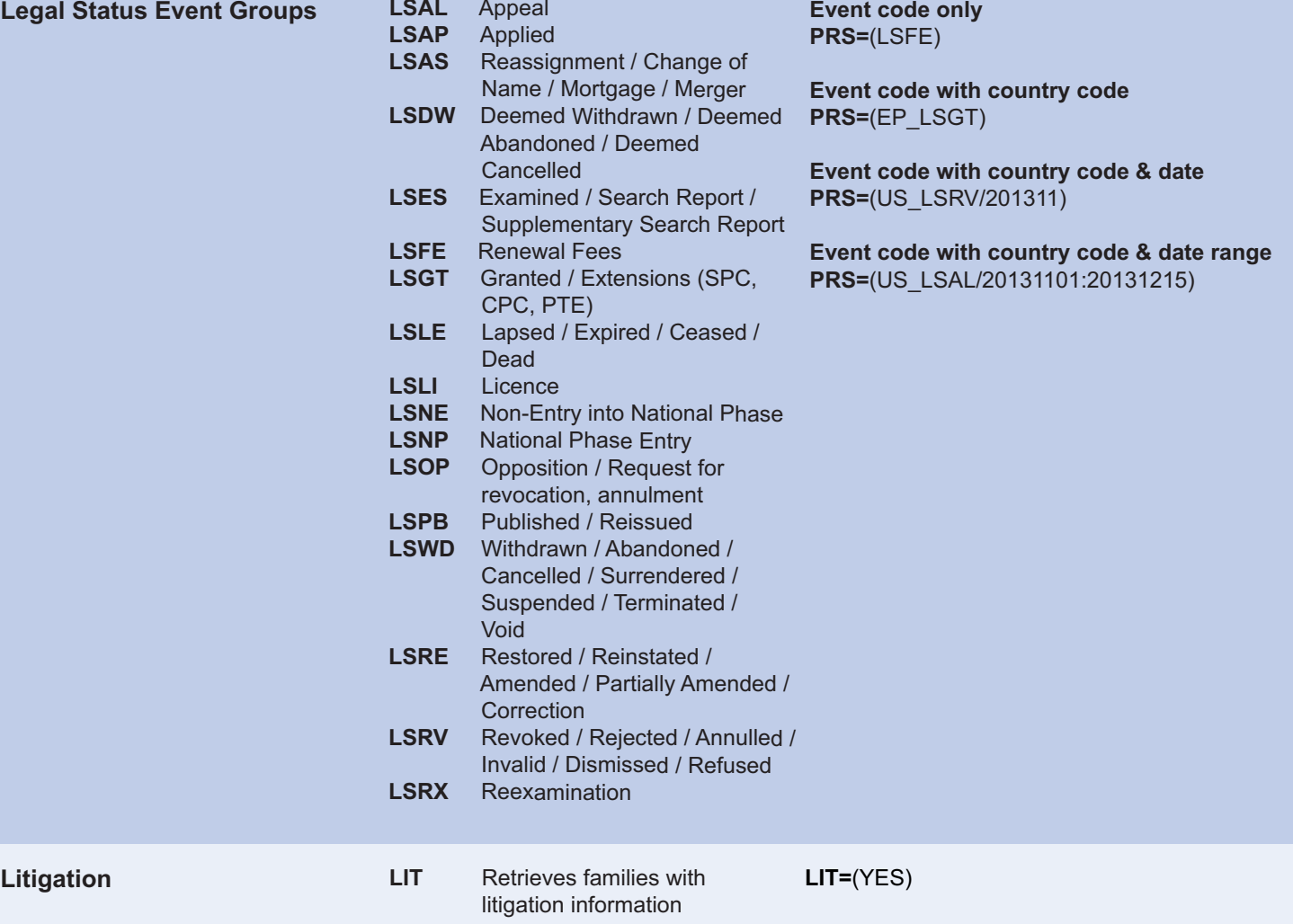

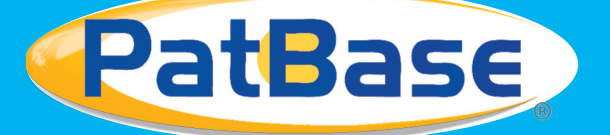

## **Online trainings**

Professional training at your desk

Request personalised, free online PatBase training - tailored one-to-one sessions **Contact support@minesoft.com to arrange a session**

## **Minesoft Knowledge Hub**

The Knowledge Hub was launched in 2019 as an all-in-one online training resource. Users can access our introductory Basics pages, in-depth guides, topic-based tutorials & keep up-to-date with latest enhancements

## **PatBasics**

As part of the Minesoft Knowledge Hub, the support team launched a website to help new users get familiarised with PatBase, access the resource at: http://basics.minesoft.com/

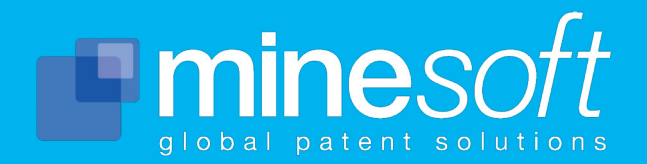

+44 (0)20 8404 0651 (UK) +49 211 7495 0930 (DE) +1 703 931 1597 (US) +81 (0) 3 5403 9191 (JP)